Prof. André Schneider de Oliveira Prof. João Alberto Fabro

## Controle de Robôs Móveis

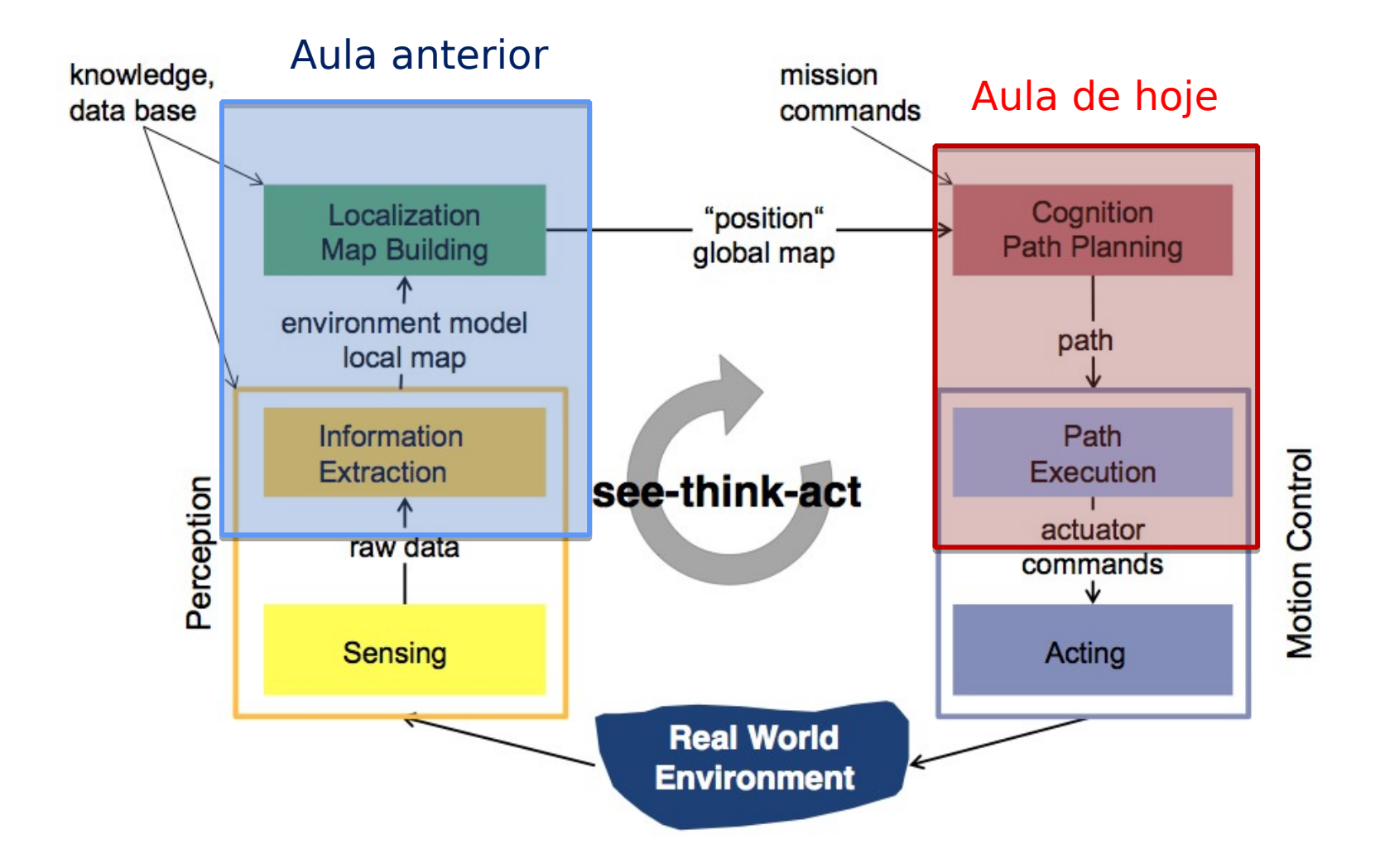

- Capacidade do robô de, conhecendo o seu ambiente (mapa), planejar suas ações visando alcançar um objetivo
- Existem diferentes tipos de representação para o ambiente:
	- Grade (grid) de ocupação binário
	- Grade de ocupação estatística
	- Grafos (mapas topológicos)
	- Mapas híbridos

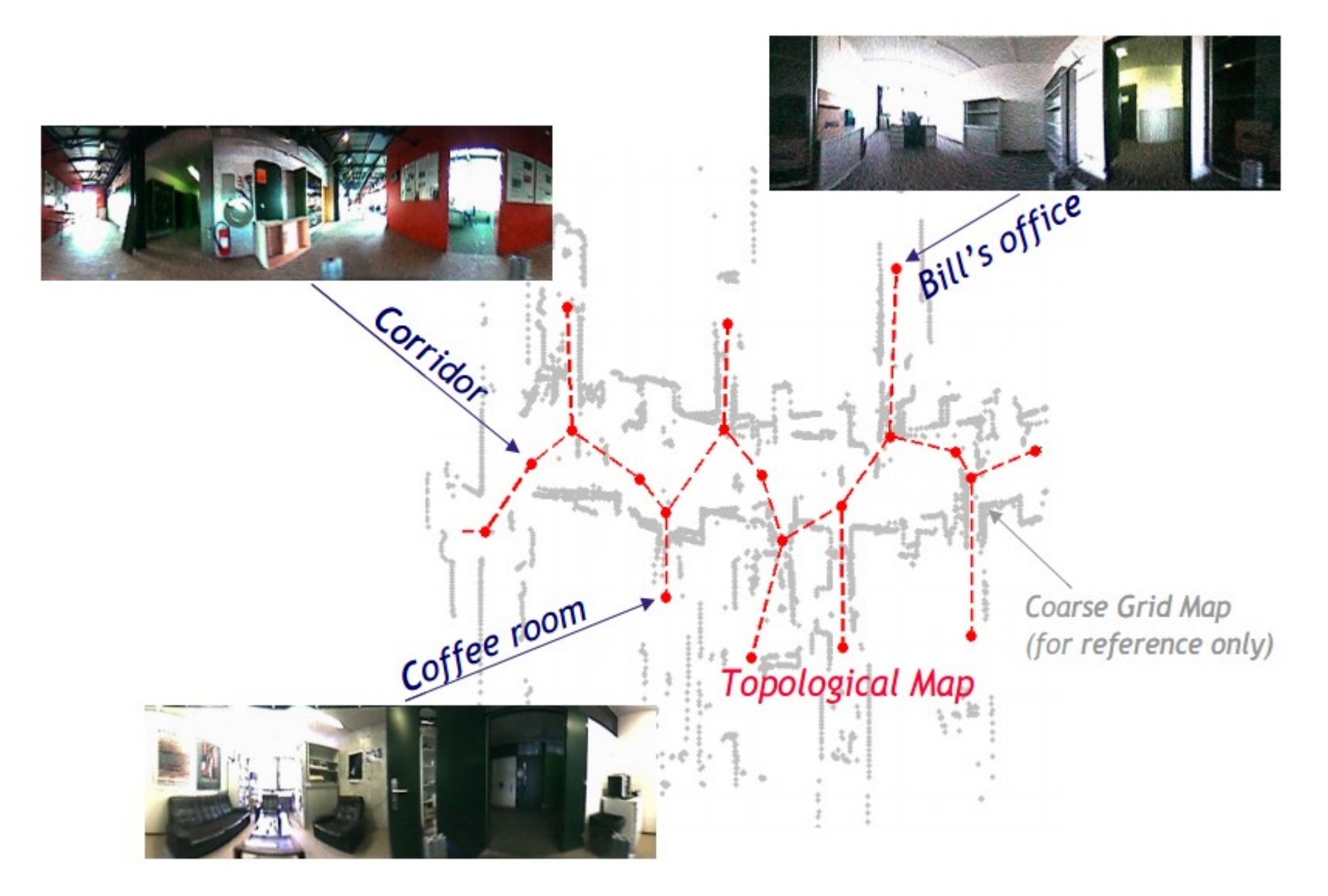

Para realizar o planejamento é preciso:

- Um Ponto de Partida (auto-localização)
- Um destino (ponto de chegada)
- O mapa do ambiente
- Um algoritmo de planejamento

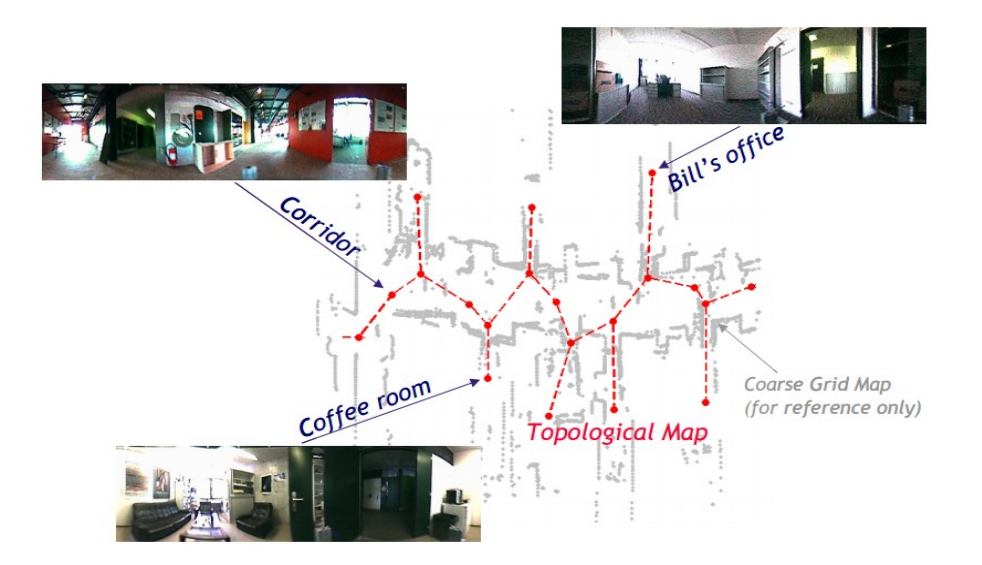

- Planejamento "Global"
	- Obtenção de um plano (caminho ou trajetória) completo
- Execução da Trajetória
	- "Planejamento" local, ou desvio de obstáculos

- Representação do mapa do ambiente utilizando Mapas de Ocupação (Occupancy Grids)
- "Áreas de Inflação" ao redor dos objetos!

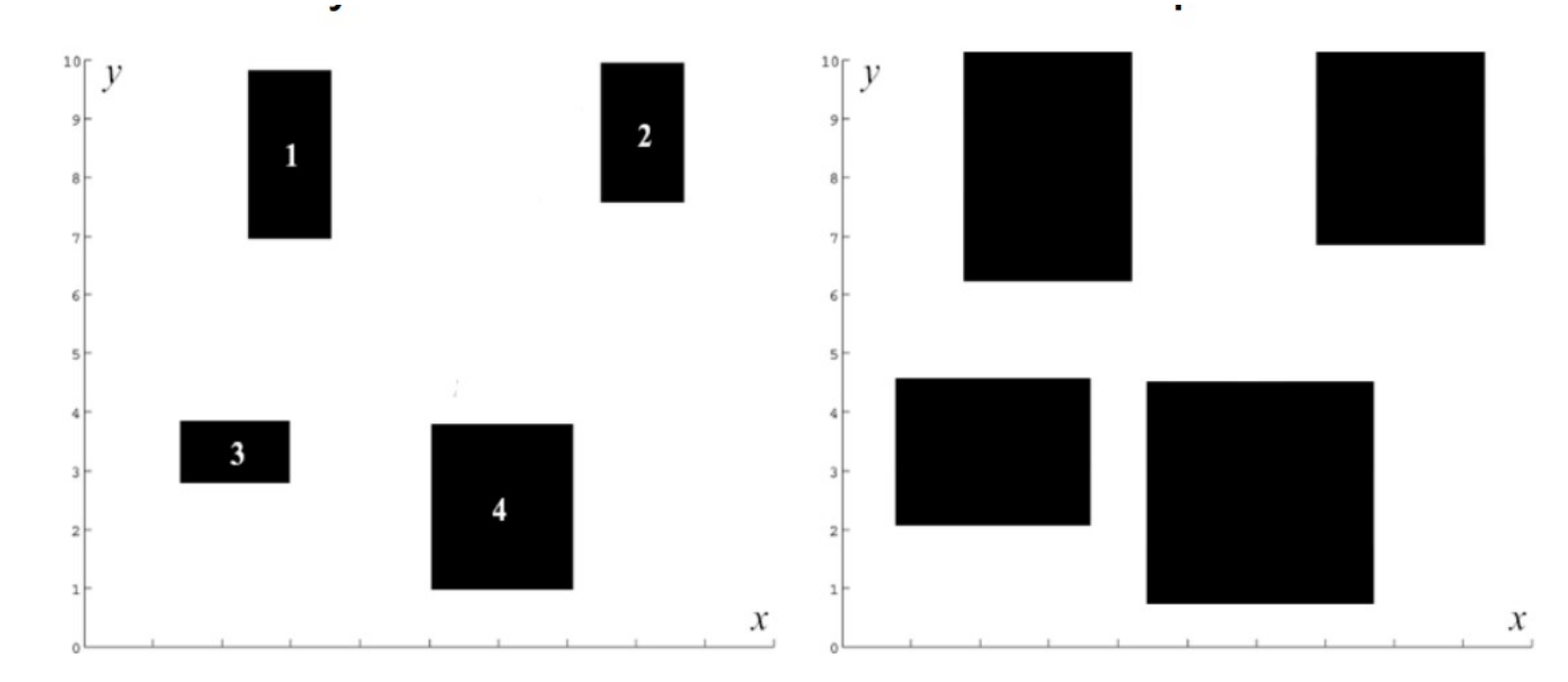

• 1 - Campos Potenciais

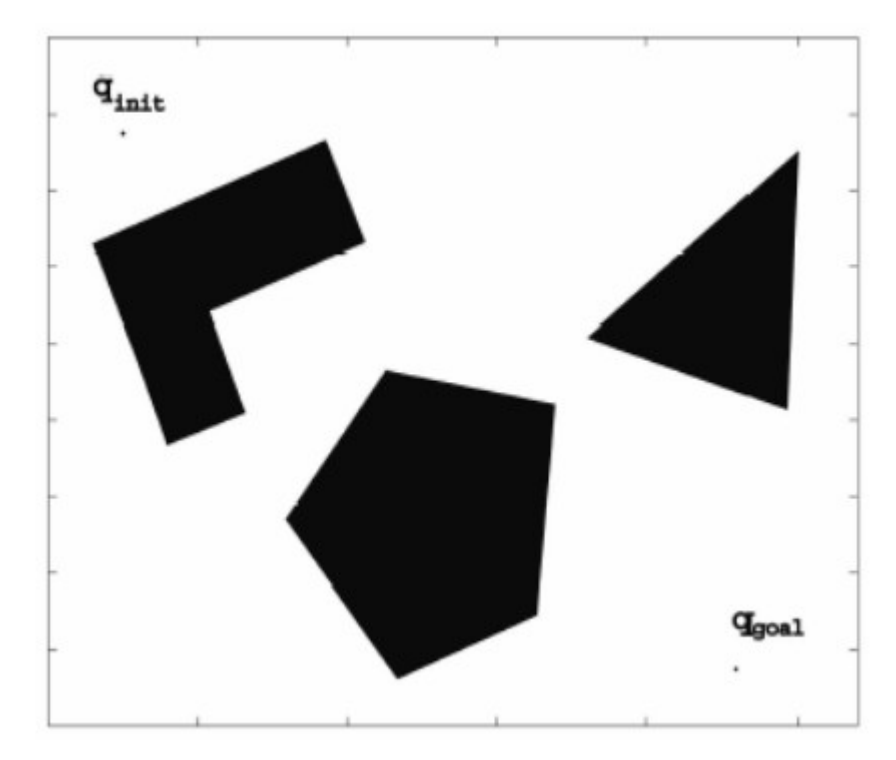

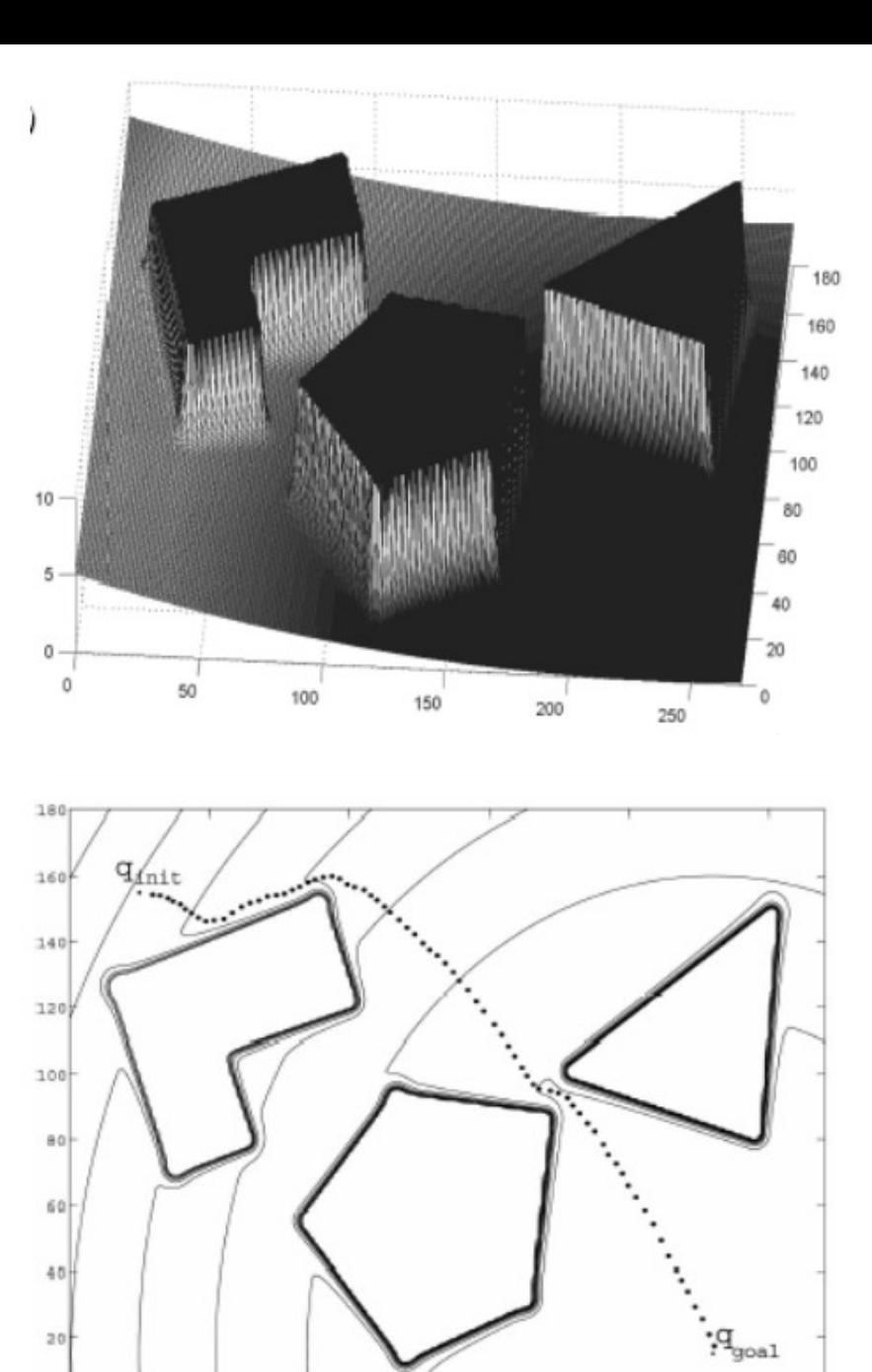

- 2 Busca em Grafos
	- Representa-se o mapa como um grafo (mapa topológico)
	- •Aplica-se um algoritmo de busca de melhor caminho:
		- Busca em Largura
		- Busca em Profundidade
		- Dijkstra
		- $A^*$

• 2 - Busca em Grafos (Exemplo)

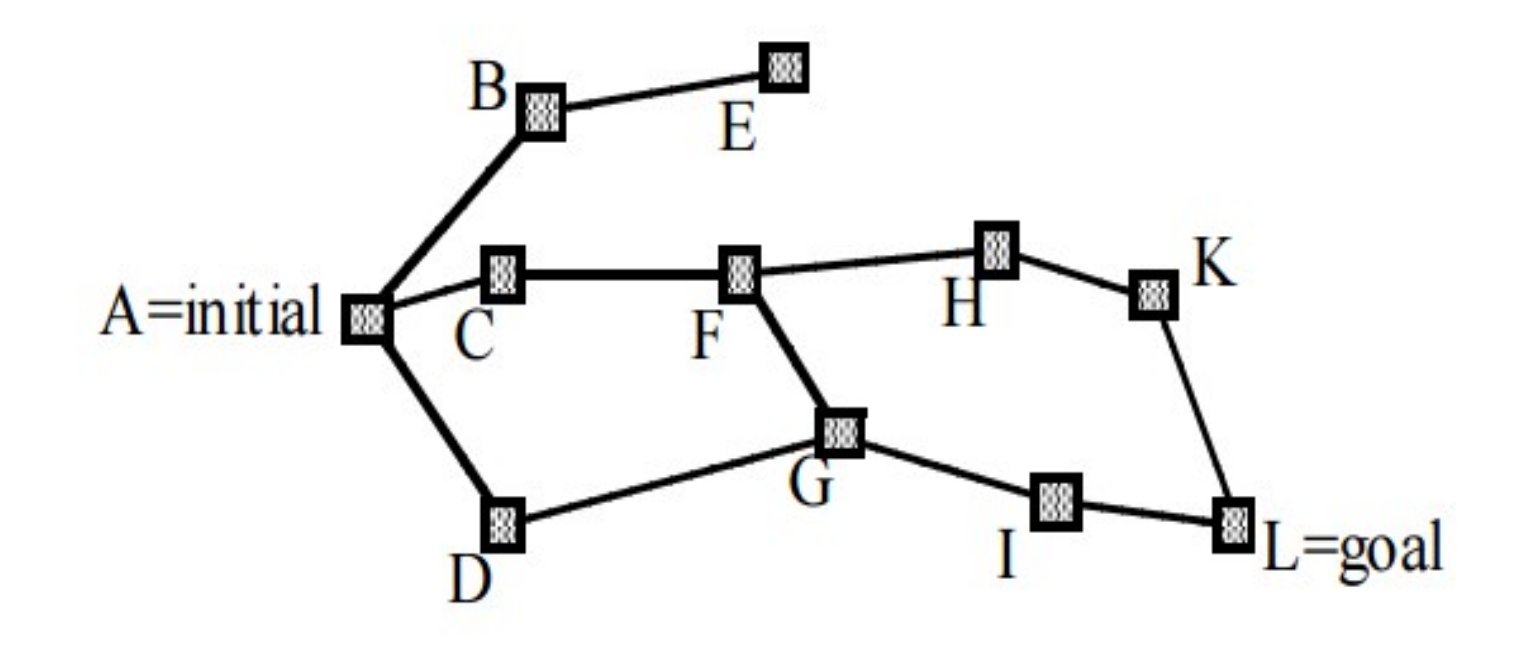

• Busca em Grafos (Exemplo - Busca em Largura)

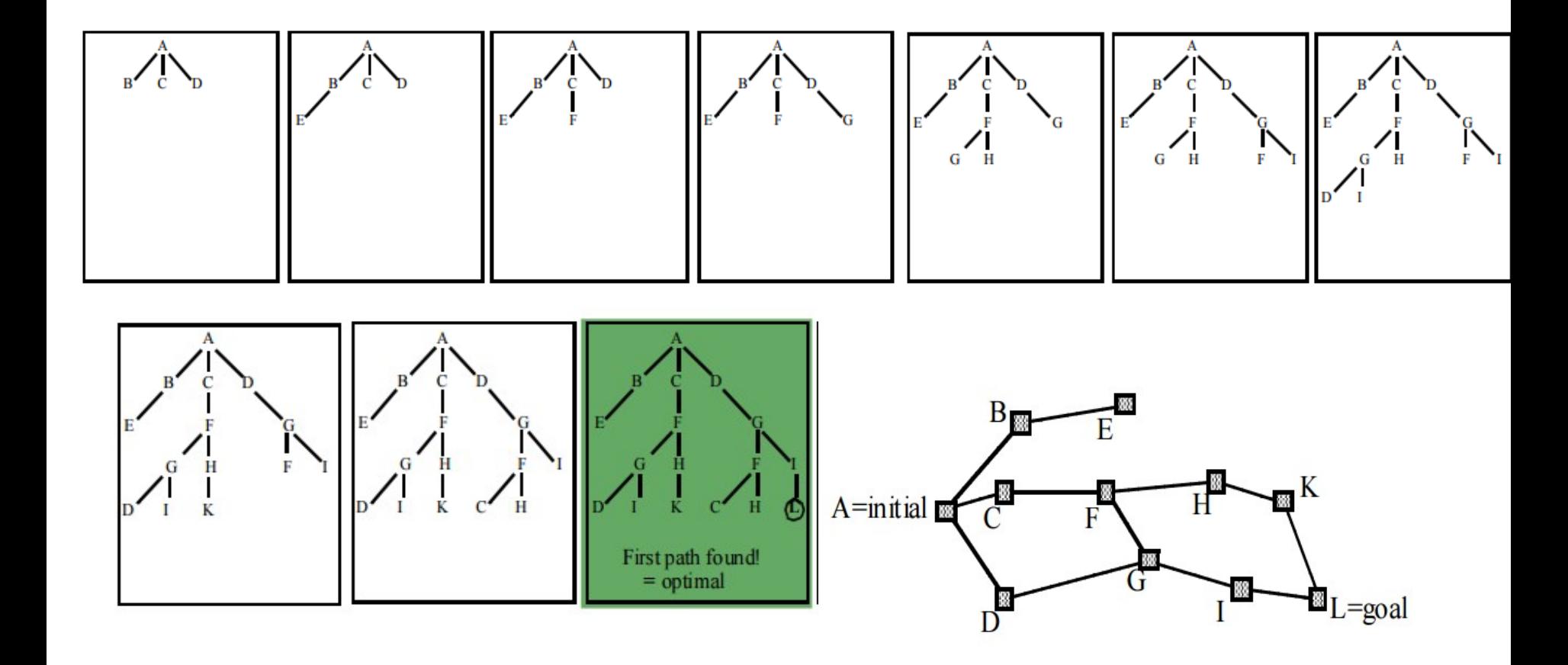

• Busca em Grafos (Exemplo - Dijkstra)

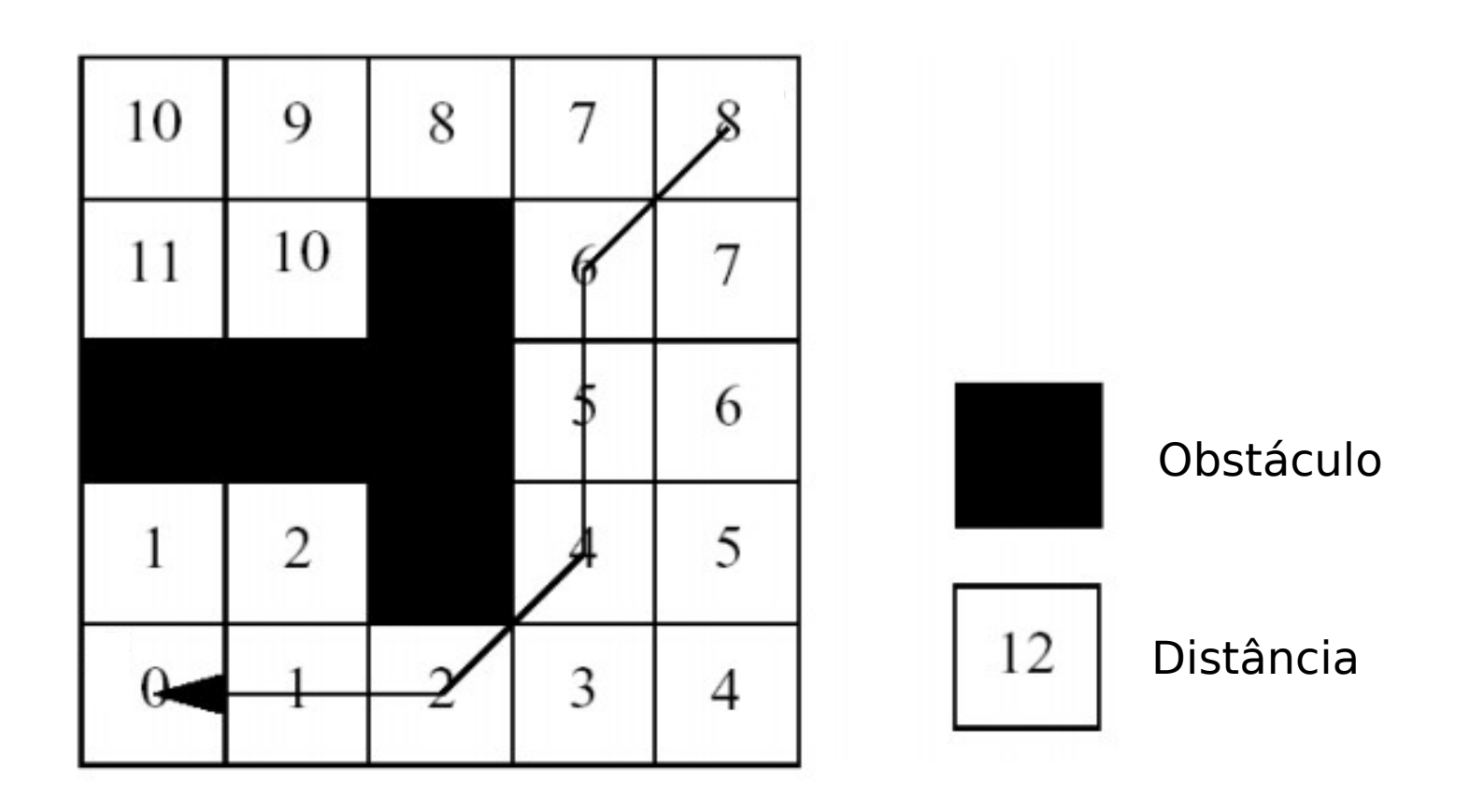

- Busca em Grafos (Exemplo  $A^*$ )
	- Função heurística:  $f(n) = g(n) + h'(n)$

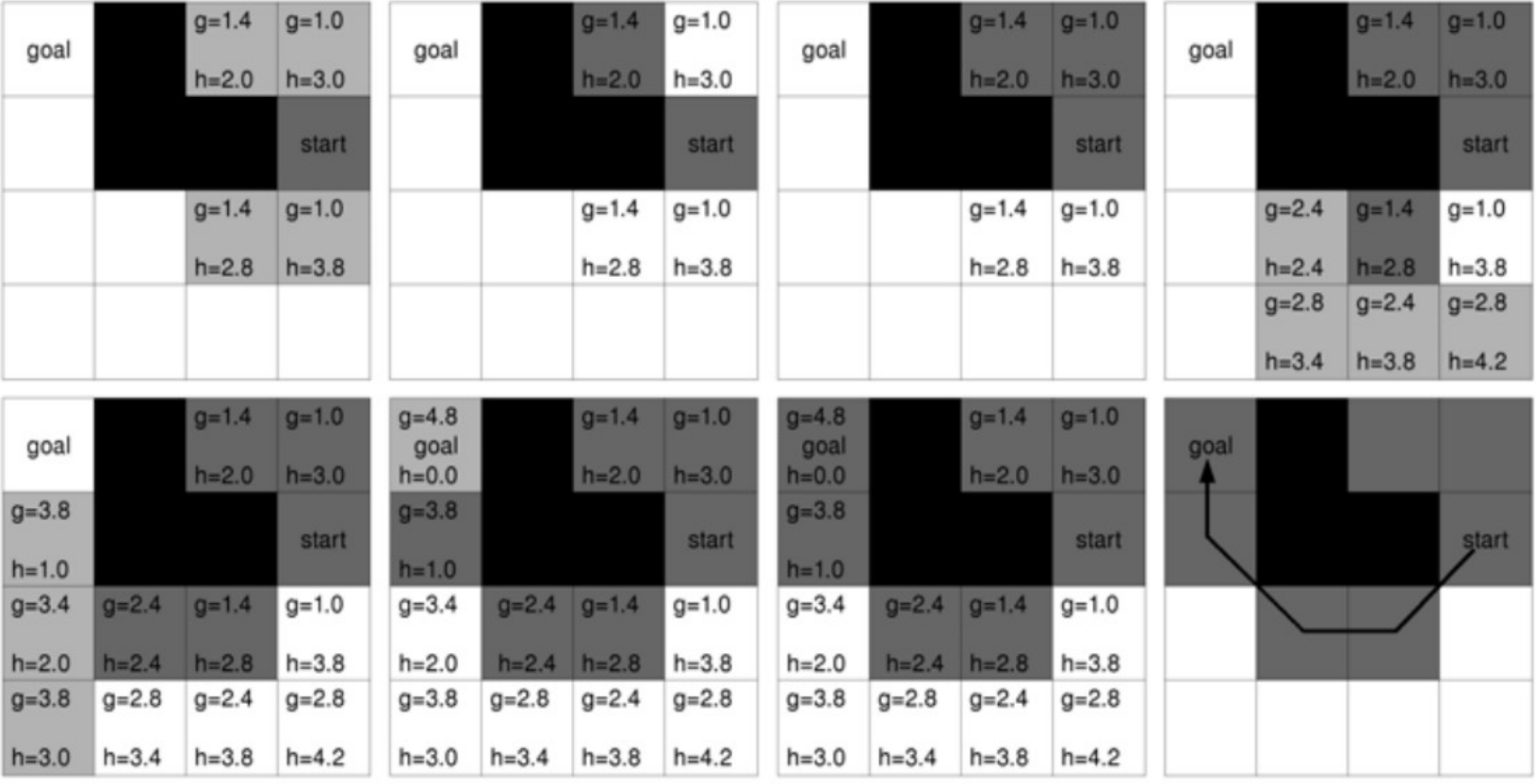

# Planejamento Construindo os mapas

- Identificação dos pontos onde há obstáculos
- Plotagem destes pontos em uma "matriz"

## Planejamento Construindo o Mapa

Grafo de Visibilidade

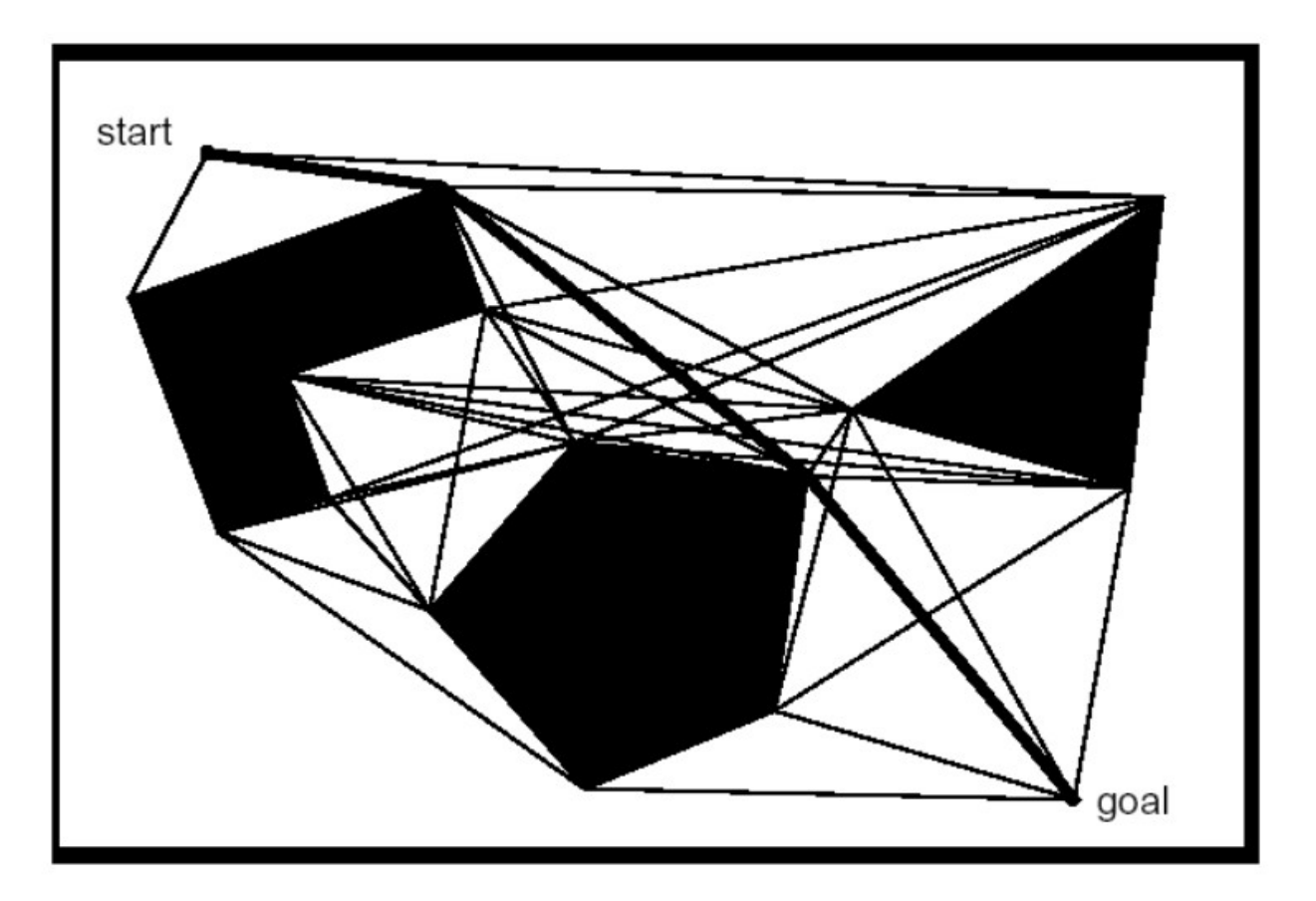

## Planejamento Construindo o Mapa

Diagrama de Voronoi

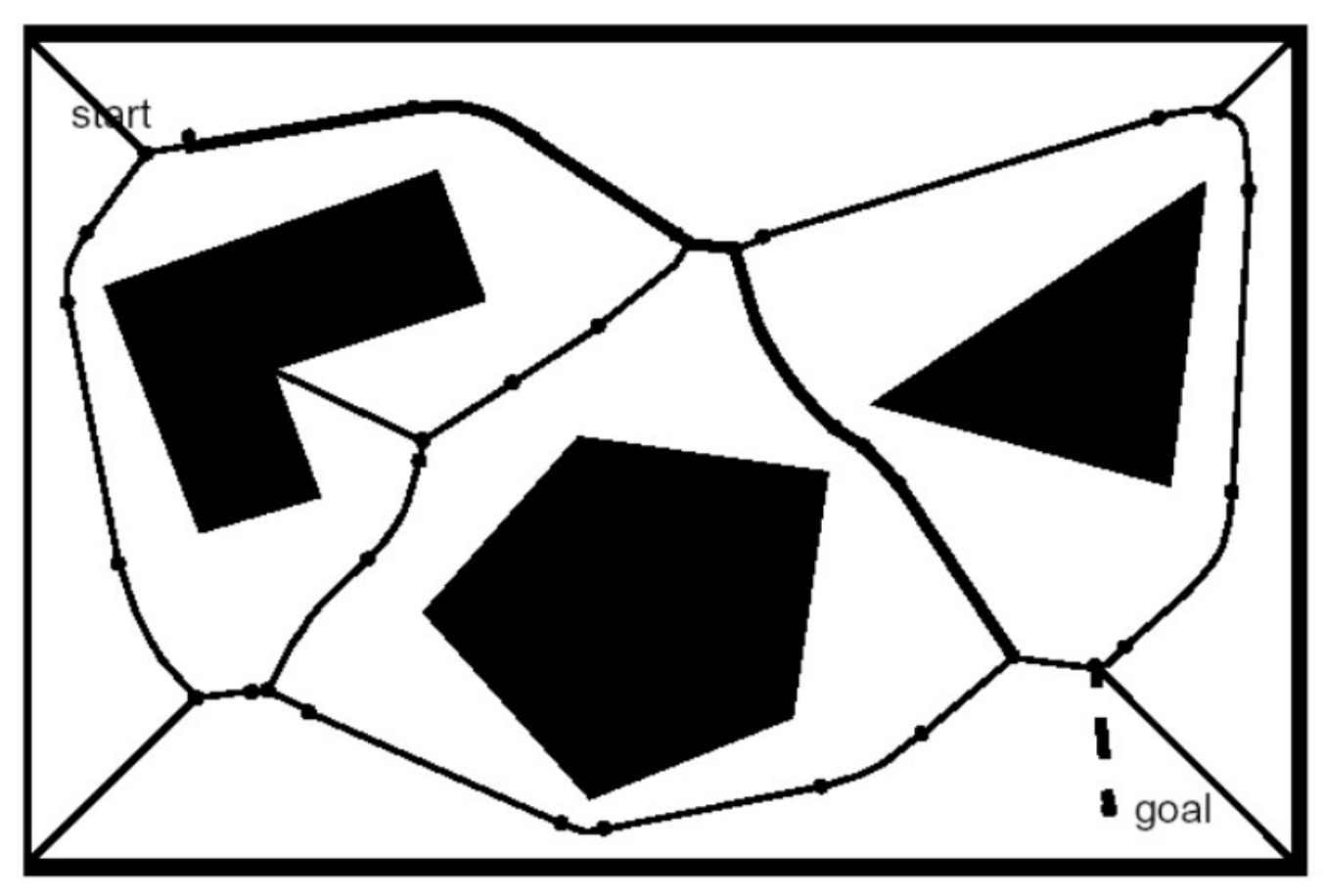

## Construindo o Mapa: Informações Laserscan 2D

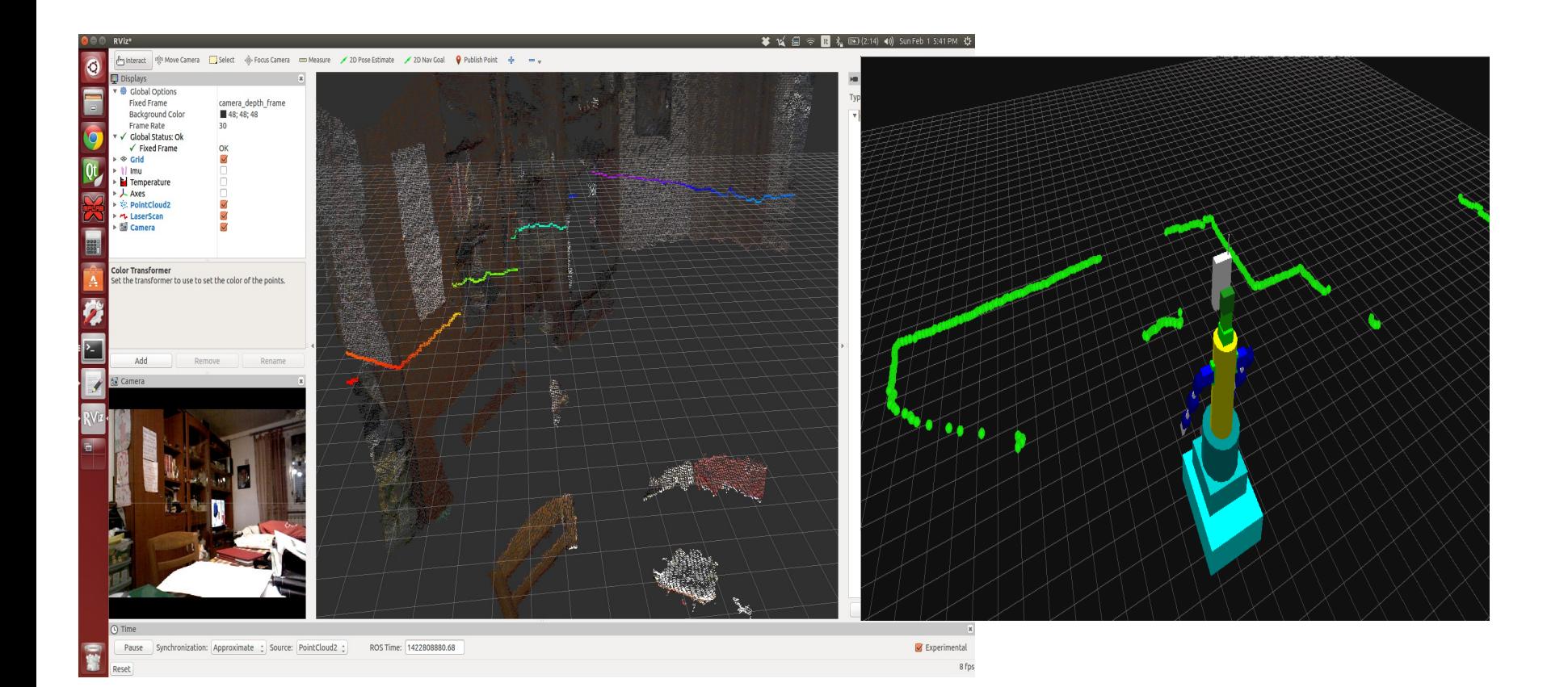

## Construindo o Mapa Informações Laserscan 3D

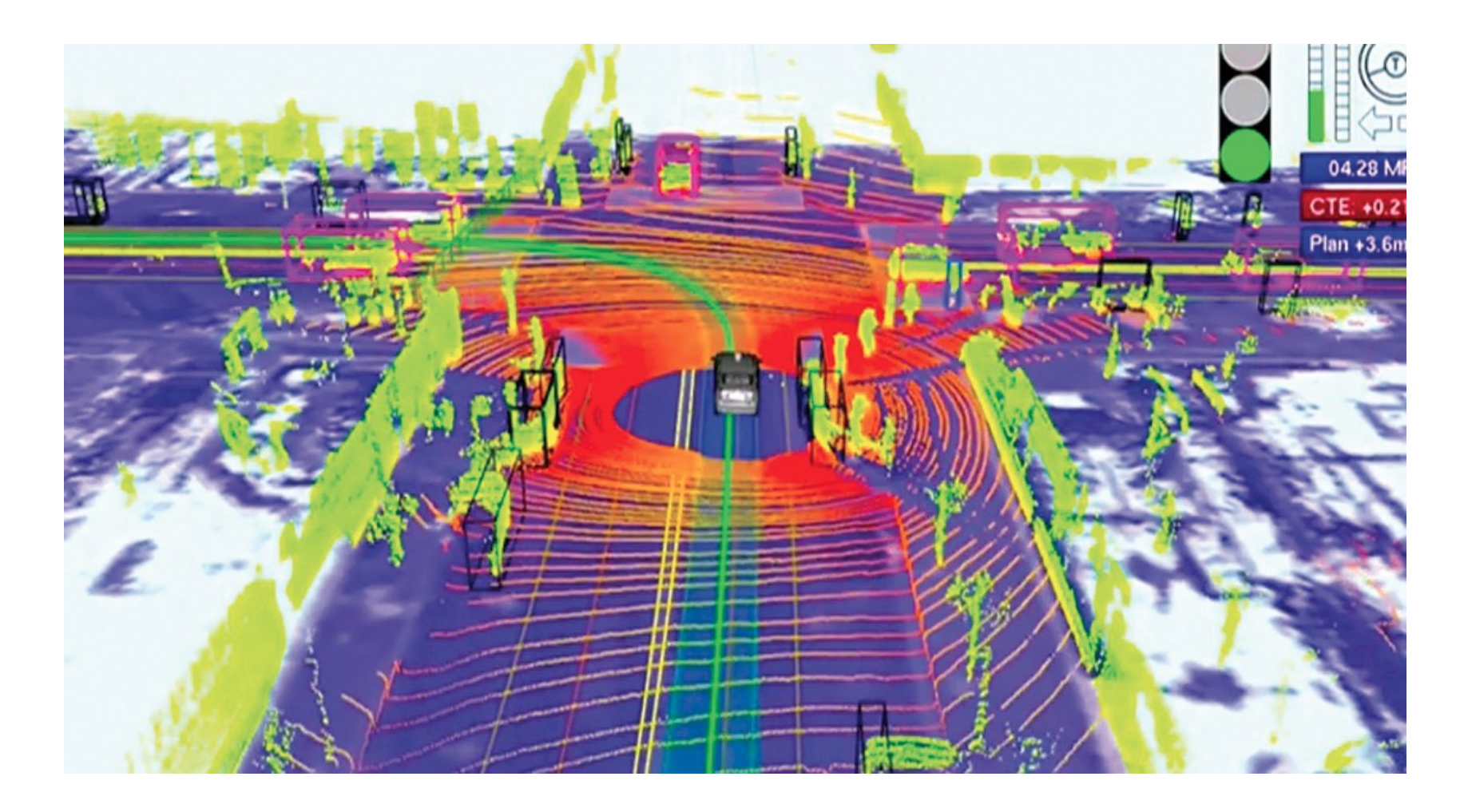

### Construindo o Mapa Informações Pointcloud

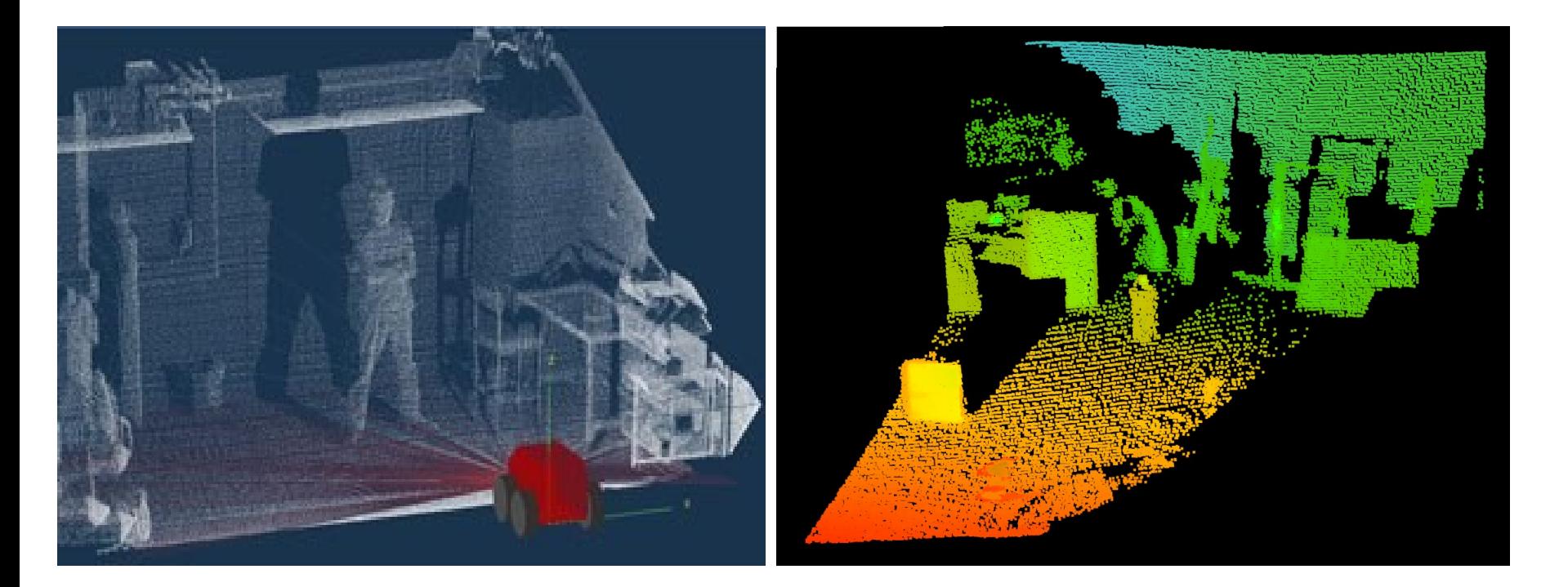

### Matlab: LaserScan

#### %cria msg

scandata = rosmessage('sensor\_msgs/LaserScan')

#### %cria subscriber

sublaser = rossubscriber('/P3AT/sick/laserscan')

#### %Le as informacoes

 $scandata = receive(sublaser,10)$ 

#### %Plota os dados

figure plot(scandata,'MaximumRange',7)

#### %Converte em coordenadas XY

xy = readCartesian(scandata)

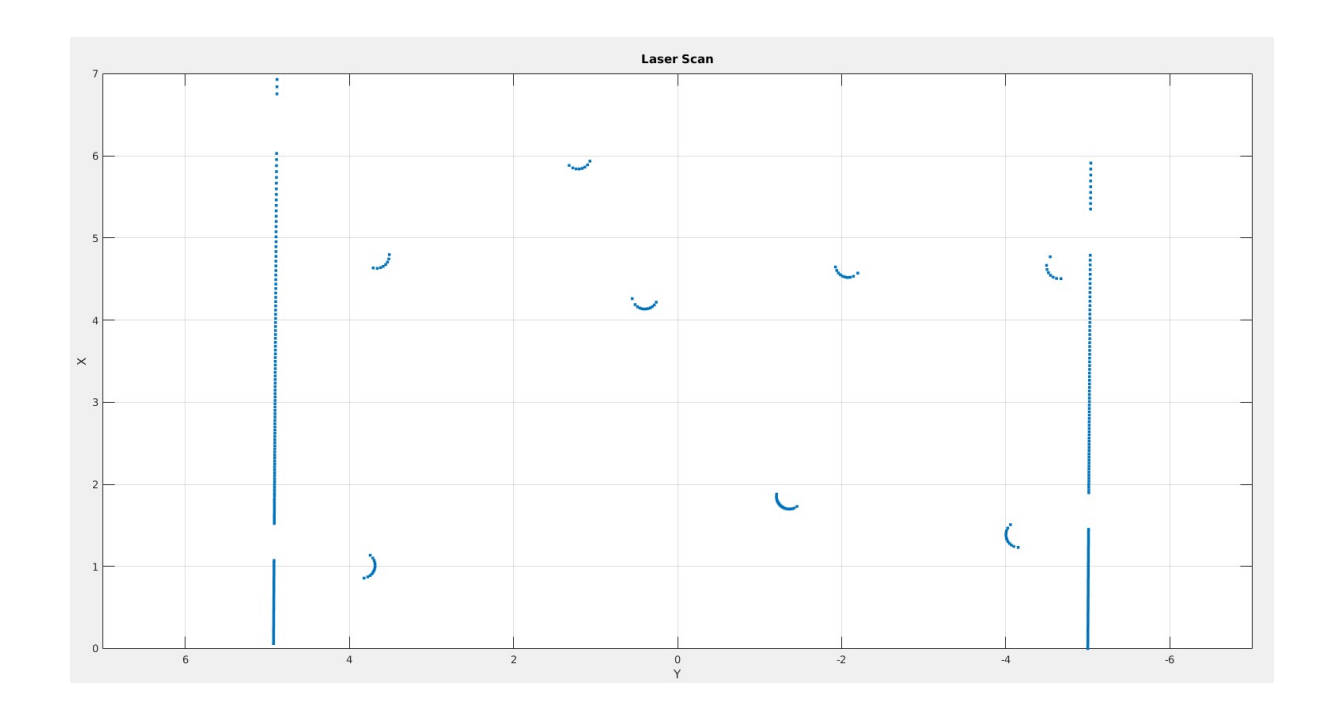

## Visualizador ROS - Rviz

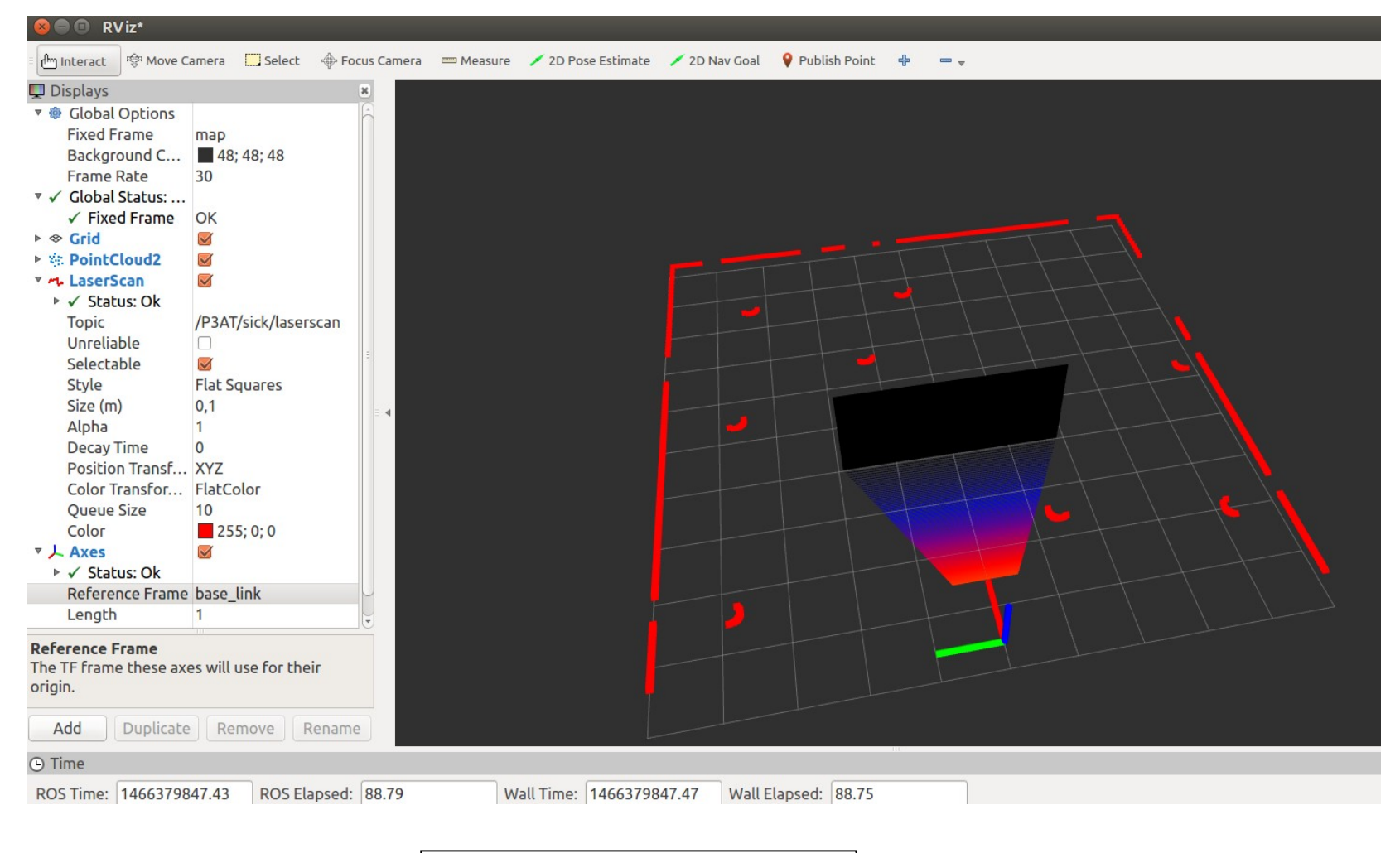

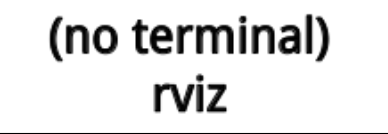

#### Planejamento Construindo o Mapa Mapa métrico

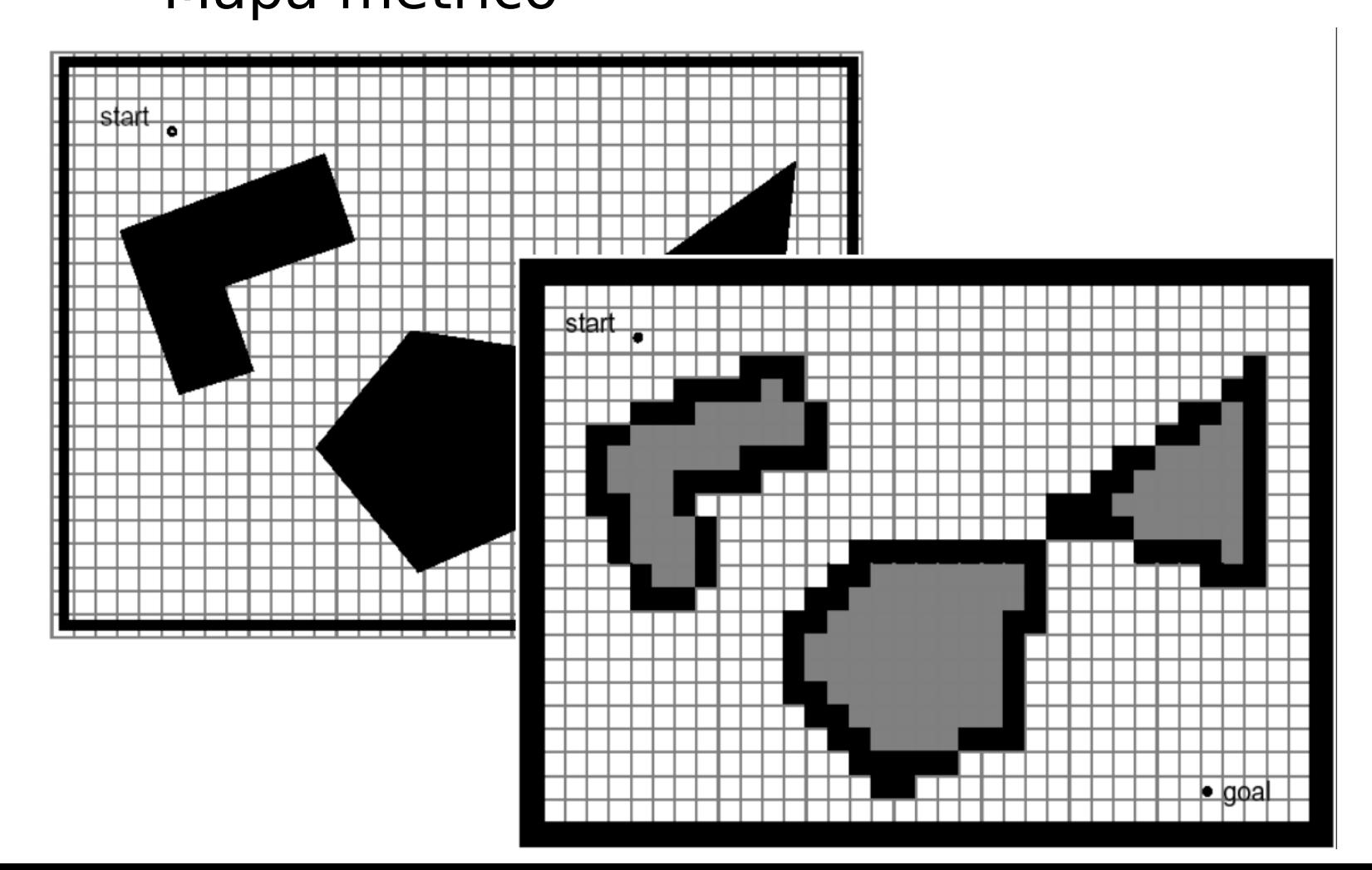

# Planejamento Construindo o Mapa

• Convertendo um mapa de grade (mapa métrico) para um grafo – maneira simples:

- Para cada posição do mapa (grade), inclua um nó no grafo;

- Para cada nó do grafo, inclua 4 adjacências, para os 4 nós "adjacentes", isto é, vizinhos da direita/esquerda/cima/baixo onde não haja obstáculo;

### Planejamento Construindo o Mapa e Executando os algoritmos (A\*)

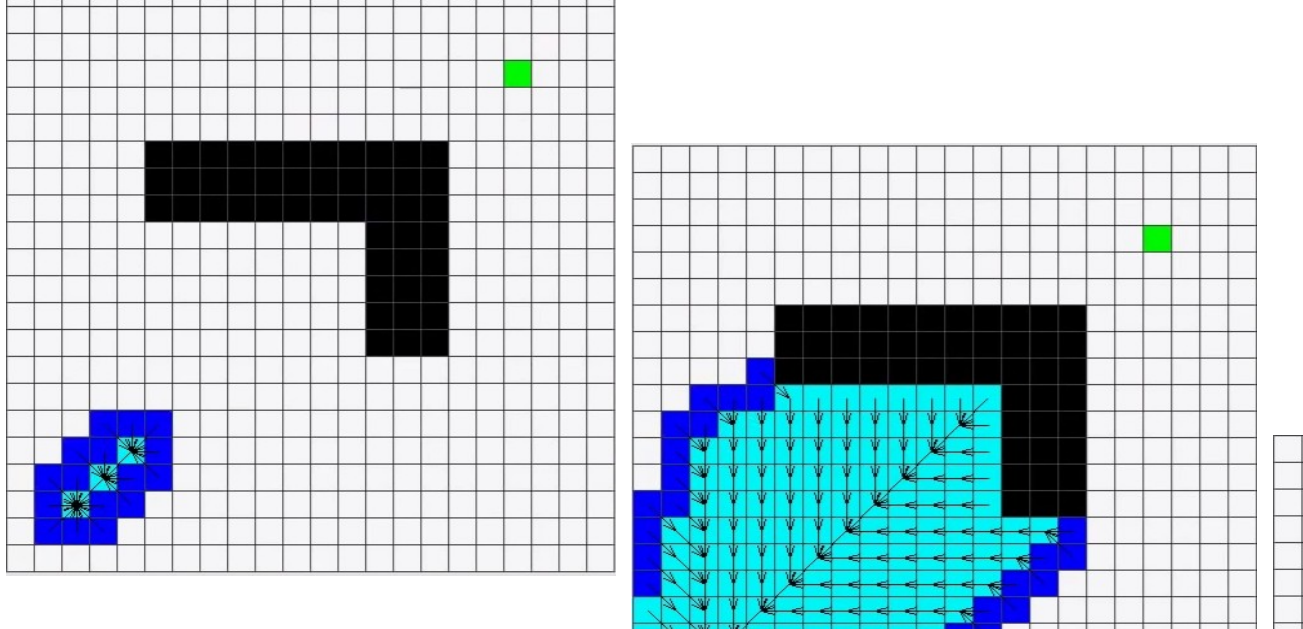

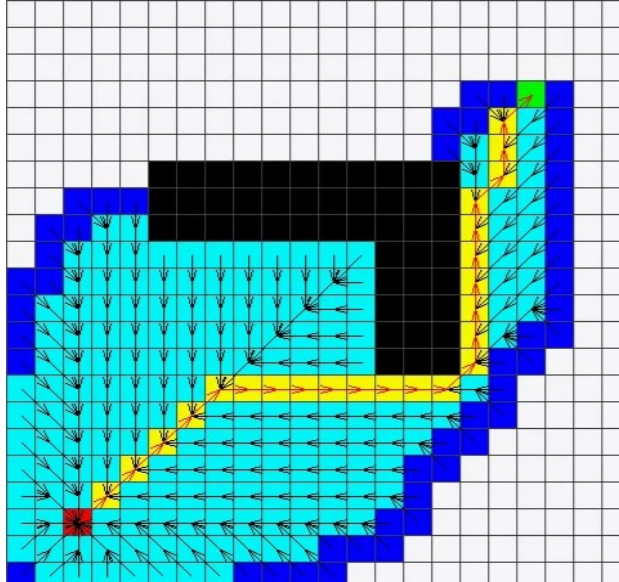

### Planejamento Construindo o Mapa e Executando os algoritmos (A\*) **Tarefa**

- Construir o mapa (grade) do Ambiente
- Converter o mapa de grade para um Grafo
- Executar um algoritmo de busca (A\* ou Dijkstra)